The book was found

# **Microsoft Excel VBA Programming For The Absolute Beginner**

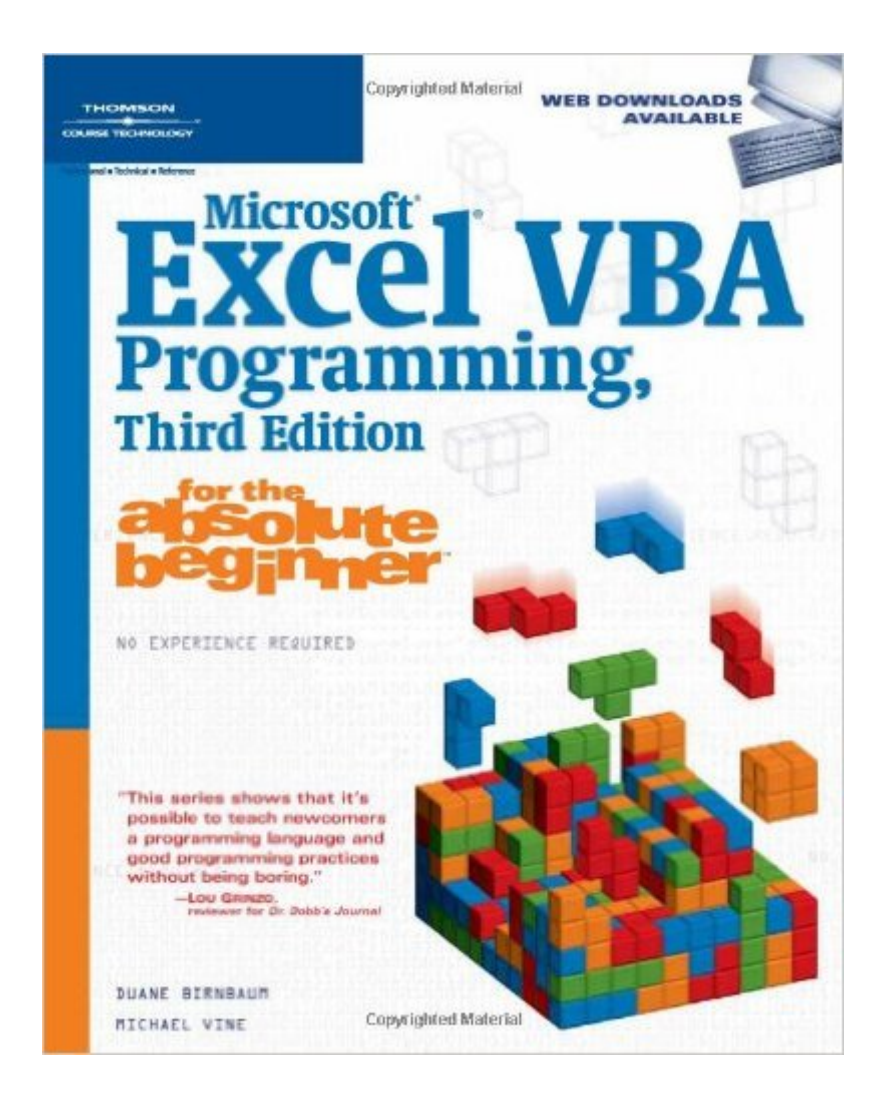

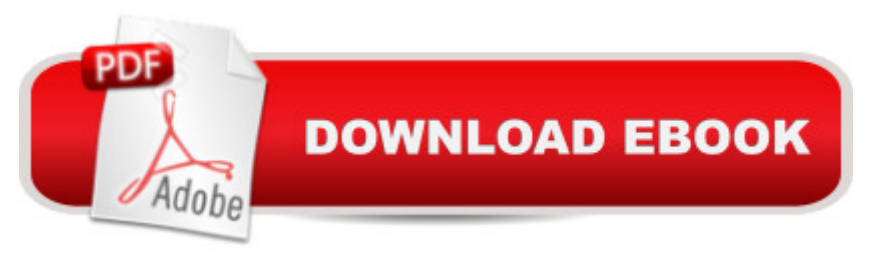

## **Synopsis**

If you are new to programming with Microsoft Excel VBA and are looking for a solid introduction, this is the book for you. Developed by computer science professors, books in the "for the absolute beginner" series teach the principles of programming through simple game creation. Microsoft Excel VBA Programming for the Absolute Beginner, Third Edition provides you with the skills that you need for more practical Excel VBA programming applications and shows you how to put these skills to use in real-world scenarios. Best of all, by the time you finish the book, you will be able to apply the basic principles you've learned to the next programming language you tackle.

## **Book Information**

Series: for the Absolute Beginner Paperback: 544 pages Publisher: Cengage Learning PTR; 3 edition (June 8, 2007) Language: English ISBN-10: 1598633945 ISBN-13: 978-1598633948 Product Dimensions: 1.5 x 7.5 x 9 inches Shipping Weight: 1.8 pounds (View shipping rates and policies) Average Customer Review: 3.6 out of 5 stars  $\hat{A}$   $\hat{A}$  See all reviews  $\hat{A}$  (30 customer reviews) Best Sellers Rank: #658,107 in Books (See Top 100 in Books) #61 in Books > Computers & Technology > Programming > Microsoft Programming > VBA #183 in Books > Computers & Technology > Programming > Languages & Tools > Visual Basic #351 in Books > Computers & Technology > Software > Microsoft > Microsoft Excel

#### **Customer Reviews**

This was my first foray into the "For the absolute beginner" series of books, and I understand now why it isn't nearly as popular as the "for dummies" or "demystified" series of instructional manuals. The main problem with this book is that it absolute is NOT intended for people with no previous experience in Excel or VBA, despite the disclaimer on the cover that states "No Experience Required!". A true beginner will be absolutely baffled by the concepts presented throughout, and will definitely walk away with a sour taste in their mouth.The first chapter starts off solidly, displaying some of the basic things that can be done with Excel. Halfway through the chapter the author then inexplicably throws some code at the reader, without explaining ANY of the concepts behind how the code works, what it is, or how it's syntax is used. As I already had a solid grasp of programming

going on, but the target audience for this book will be left scratching their heads, wondering what the heck they just did. Each chapter onward becomes exponentially more complicated, throwing even more code at the user without any easily digestible explanations. As a guide to expanding your knowledge of VBA, this book actually does a pretty good job, if you already have a solid understanding of how VBA works. Each chapter ends with an exercise wherein the reader makes a game that utilizes all the concepts presented earlier. It's a rather odd way to teach VBA, as most people will be using Excel solely for business applications, but it does show case how Excel can create a wide range of solutions when coupled with VBA.

A couple of quotes might set the scene for you here;Everybody who is incapable of learning has taken to teaching. - Oscar Wilde, The Decay of LyingAn old sentiment I know, but in order to properly teach one has to get into the mind of the student who is looking with awe (and hopefully enthusiasm at the mountain that they have chosen (or been told to - don't yer luv yer boss eh?) climb. The art is to go from the known to the unknown and from the simple to the complex with as little uncertainty along the way; and help with that as well when it arises.This book fails significantly by this one criterion alone and does not start low enough for a complete beginner.In chapter one it talks about a procedure but then doesn't explain it until chapter two; but, and this is a huge but for a beginner, there is NO mention of that fact in chapter one.I personally don't have time to waste second-guessing an author and I think the main issue with this material is that the author has fallen into the fatal assumption that the reader knows more than they do.I am a very experienced Excel user but a complete novice with VBA. I have written some macros over the years but only for my own use and only to do very simple actions and with no documentation. Once I had realized the significance of absolute versus relative cell referencing they would also work 99% of the time - raa raa!Back to the book; once I found the missing reference for chapter one in chapter two (after doubting myself and wondering if there was a page missing!) I decided to investigate other material (lots of it!) and if it helps you (that is the purpose of this review isn't it - not to massage the author's ego?) this is what I found.

#### Download to continue reading...

Excel VBA Programming: Learn Excel VBA Programming FAST and EASY! (Programming is Easy) [\(Volume 9\) Microsoft Excel V](http://ebookslight.com/en-us/read-book/04EqK/microsoft-excel-vba-programming-for-the-absolute-beginner.pdf?r=xAzjpIVHa17d6%2FtlS8kshkjrBuMs5%2FqRMV0at60JmN4x9RyrNUJgbJTVhBncTRL5)BA Programming for the Absolute Beginner Microsoft Access VBA Programming for the Absolute Beginner Office 2016 For Beginners- The PERFECT Guide on Microsoft Office: Including Microsoft Excel Microsoft PowerPoint Microsoft Word Microsoft Access

Everyone, Data Analysis and Business Modeling (Functions and Formulas, Macros, MS Excel 2016, Shortcuts, Microsoft Office) Professional Excel Development: The Definitive Guide to Developing Applications Using Microsoft Excel, VBA, and .NET (2nd Edition) Professional Excel Development: The Definitive Guide to Developing Applications Using Microsoft Excel and VBA Excel VBA: A Beginner's Guide to Visual Basic for Applications (Jordan Koma's Excel Series) (Volume 2) Drawing for the Absolute Beginner: A Clear & Easy Guide to Successful Drawing (Art for the Absolute Beginner) Drawing Nature for the Absolute Beginner: A Clear & Easy Guide to Drawing Landscapes & Nature (Art for the Absolute Beginner) Drawing Portraits for the Absolute Beginner: A Clear & Easy Guide to Successful Portrait Drawing (Art for the Absolute Beginner) Oil Painting For The Absolute Beginner: A Clear & Easy Guide to Successful Oil Painting (Art for the Absolute Beginner) Watercolor for the Absolute Beginner (Art for the Absolute Beginner) Absolute Beginner's Guide to VBA Excel: QuickStart Guide - From Beginner to Expert (Excel, Microsoft Office) VBA for Modelers: Developing Decision Support Systems (with Microsoft Office Excel Printed Access Card) VBA and Macros: Microsoft Excel 2010 (MrExcel Library) VBA and Macros for Microsoft Excel VBA and Macros for Microsoft Office Excel 2007 Excel 2010 Power Programming with VBA

<u>Dmca</u>